## **Õppeaine versiooni hindamise määramine**

Vaikimisi on ainekava väljal **Hindamine** (vt joonis) see hindamisskaala, mis on [aine üldandmetes](https://wiki.ut.ee/pages/viewpage.action?pageId=15607254) väljal **Lõpphindamine**. Vajadusel muutke seda [õppeaine versiooni lisamise](https://wiki.ut.ee/x/-ybu) või [muutmise](https://wiki.ut.ee/pages/viewpage.action?pageId=15607541) vormil.

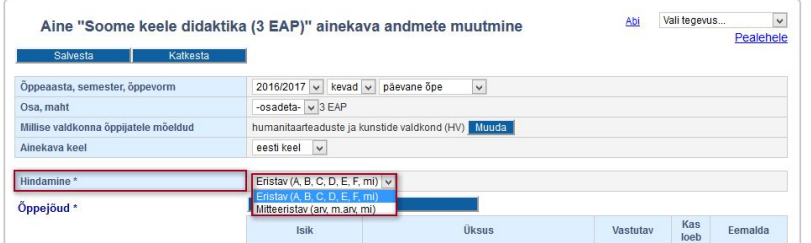

Õppeaine versiooni hindamisest oleneb, millises [hindamise süsteemis](https://wiki.ut.ee/pages/viewpage.action?pageId=15607483) saab eksami- või kaitsmisprotokollis hinde määrata. Δ

Pärast [õppeaine versiooni kinnitamist](https://wiki.ut.ee/x/7ybu) ning sellele tunniplaani koostamist ja/või aine avamist registreerumiseks ei ole võimalik hindamist enam muuta.